# **Weeks 6**

# **8088/8086 Microprocessor Programming**

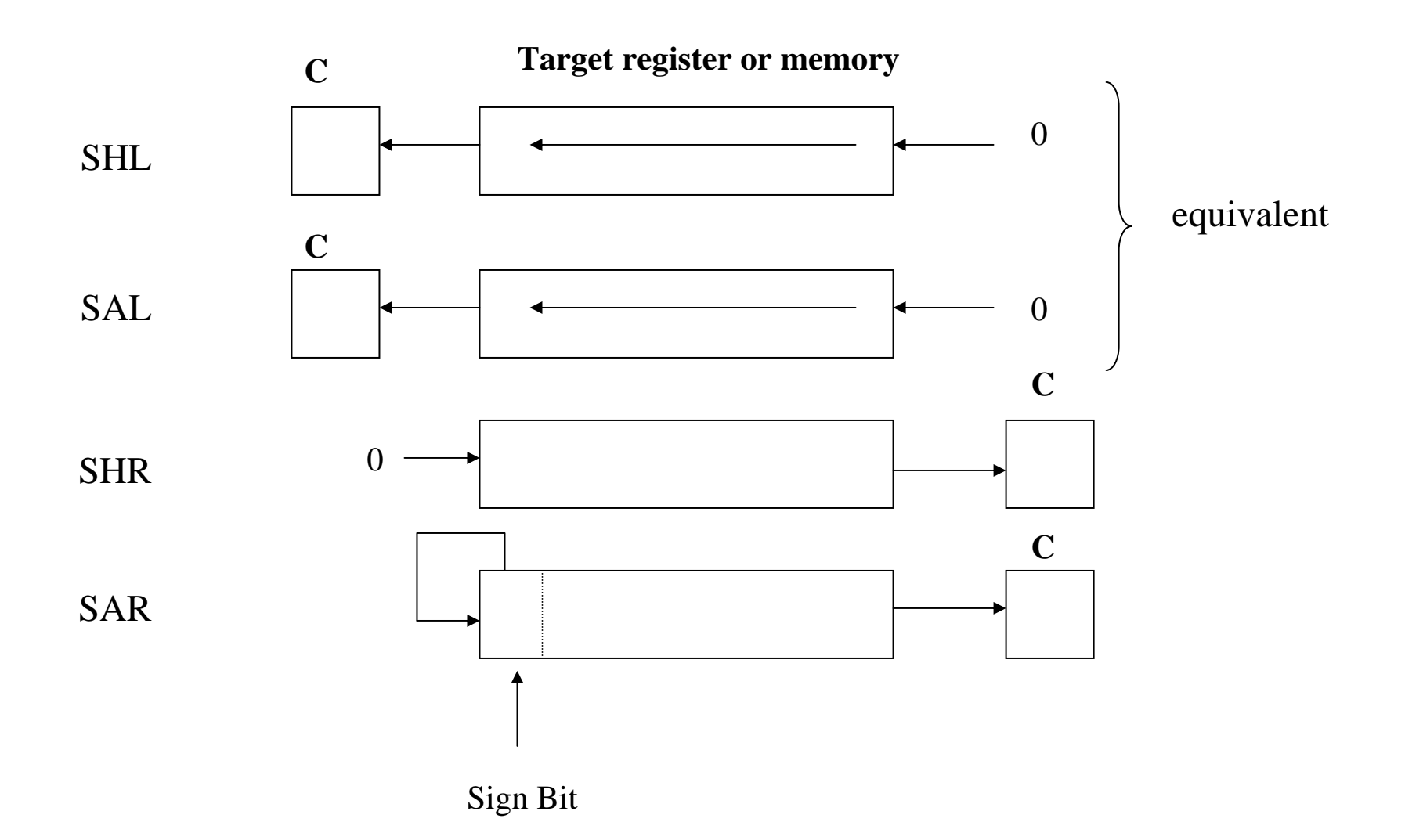

#### **Examples**

#### Examples SHL AX,1 SAL DATA1, CL ; shift count is a modulo-32 count

#### Ex. ; Multiply AX by 10 SHL AX, 1 MOV BX, AX MOV CL,2 SHL AX,CL ADD AX, BX

- Ex. What are the results of SAR CL, 1 if CL initially contains B6H?
- Ex. What are the results of SHL AL, CL if AL contains 75H and CL contains 3?

#### **Rotate**

Ex.

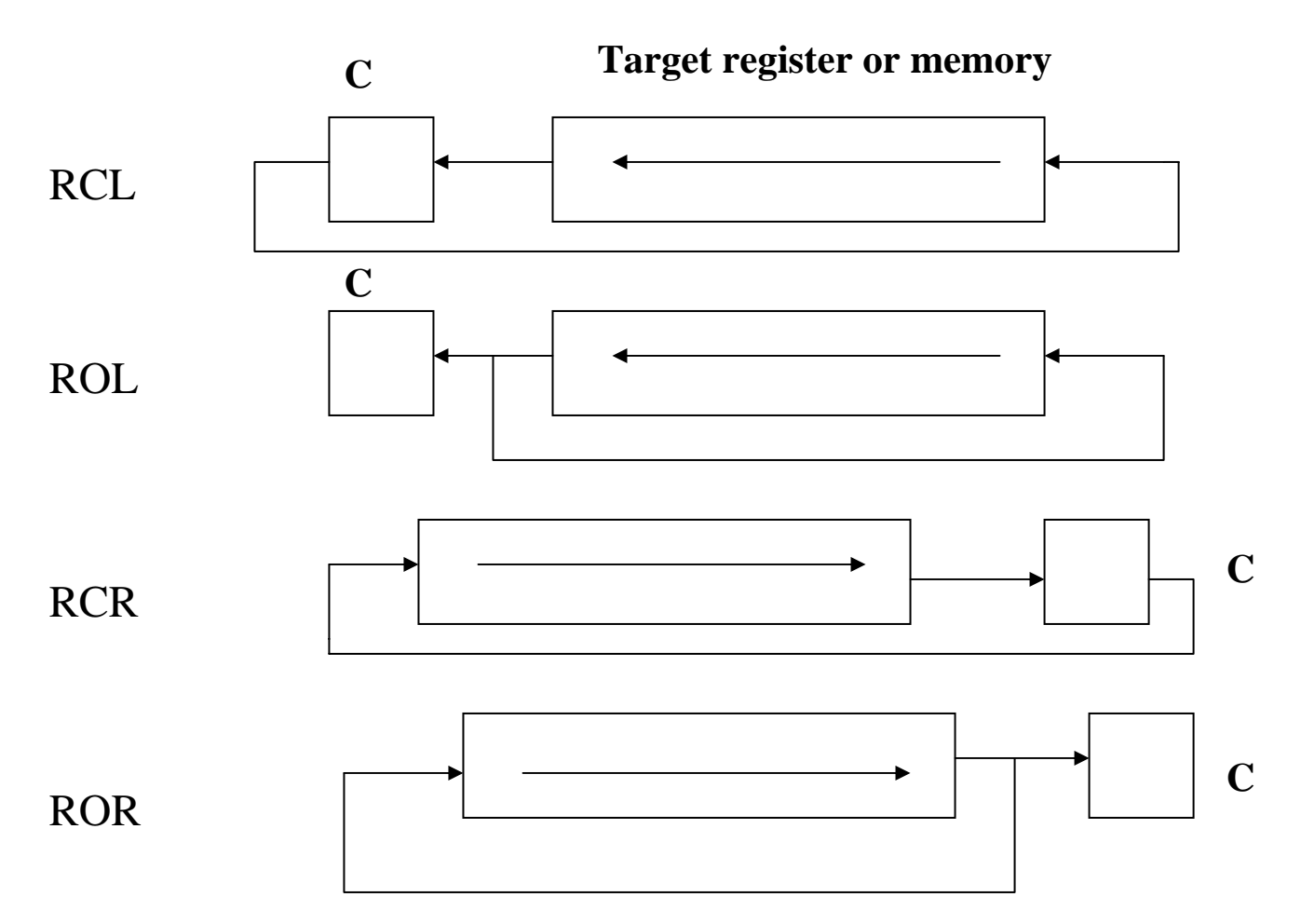

What is the result of ROL byte ptr [SI], 1 if this memory location 3C020  $Ex.$  contains 41H?

> What is the result of ROL word ptr [SI], 8 if this memory location 3C020 contains 4125H?

#### **Example**

Write a program that counts the number of 1's in a byte and writes it into BL

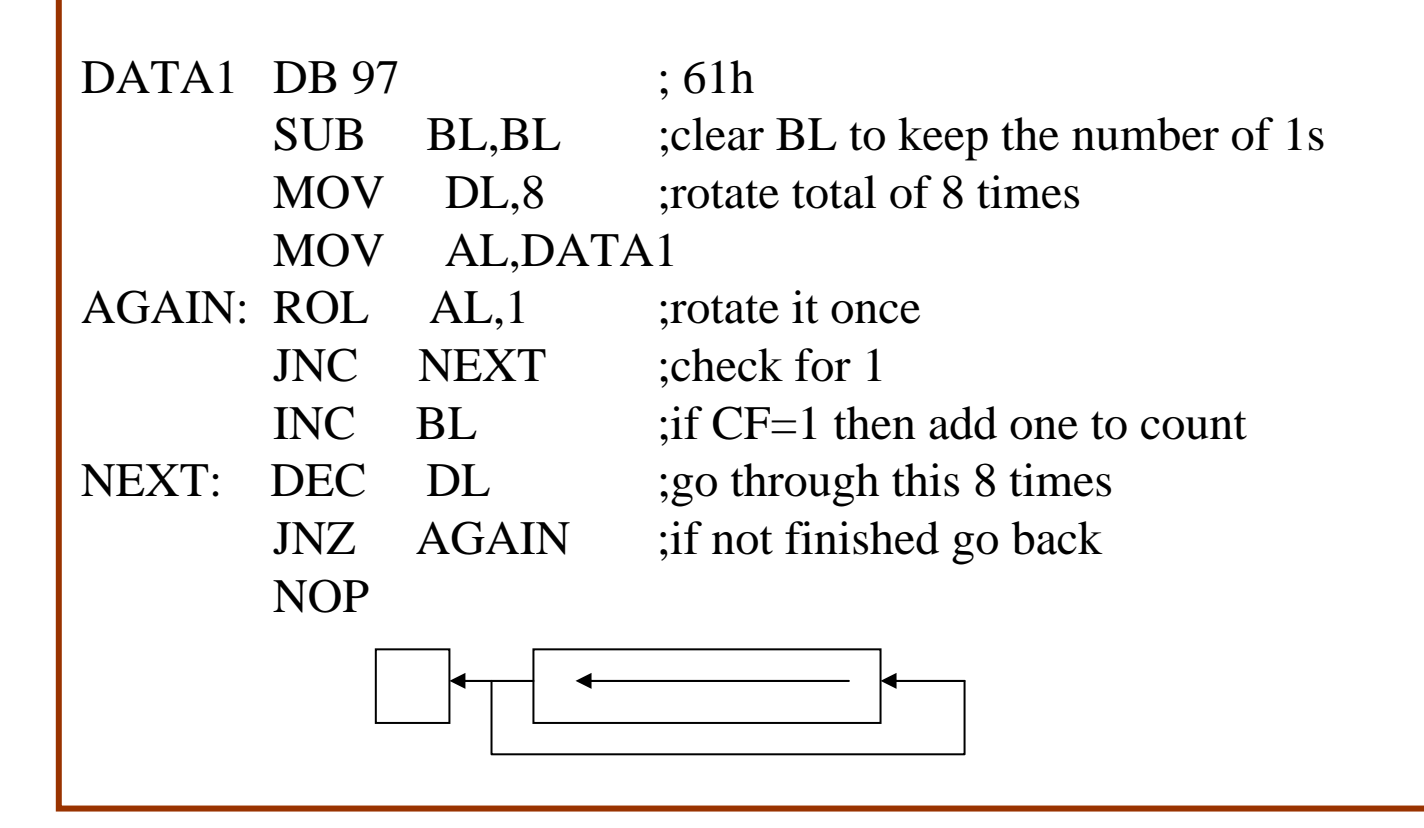

# **BCD and ASCII Numbers**

- $\bullet$ BCD (Binary Coded Decimal)
	- Unpacked BCD: One byte per digit
	- Packed BCD: 4 bits per digit (more efficient in storing data)
- $\bullet$  ASCII to unpacked BCD conversion
	- Keyboards, printers, and monitors all use ASCII.
	- Digits 0 to 9 are represented by ASCII codes 30 39.
- $\bullet$  E x a m ple. Write an 8086 program that displays the packed BCD number in register AL on the system video monitor
	- The first number to be displayed should be the MS Nibble
	- It is found by masking the LS Nibble and then rotating the MS Nibble into the LSD position
	- The result is then converted to ASCII by adding 30h
	- The BIOS video service is then called to display this result.

### **ASCII Numbers Example**

MOV BL,AL; save AND AL,F0H MOV CL,4 ROR AL,CL ADD AL,30H MOV AH,0EH INT 10H ;display single character

MOV AL,BL; use again AND AL,0FH ADD AL,30H INT 10HINT 20H ; RETURN TO DOS

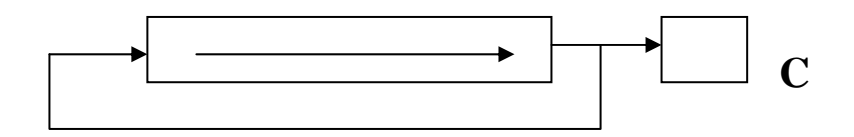

- Write an 8086 program that adds two packed BCD numbers input from the keyboard and computes and displays the result on the system video monitor
- Data should be in the form 64+89= The answer 153 should appear in the next line.

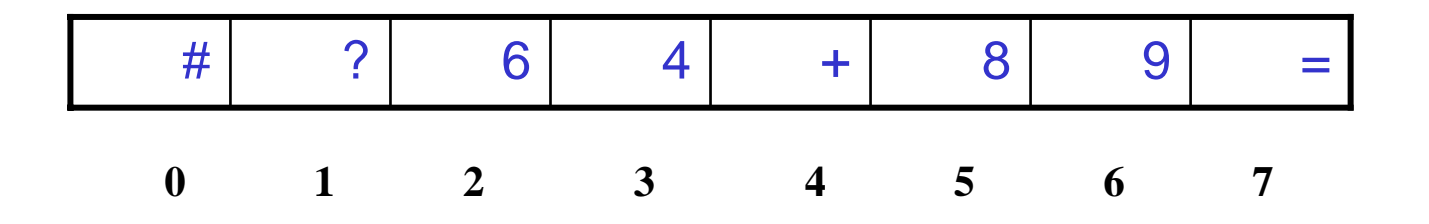

Mov dx, offset bufferaddress Movah,0a Mov si,dx Mov byte ptr [si], 6 Int21 Mov ah,0eh Mov al,0ah Int10 ; BIOS service 0e line feed position cursor

sub byte ptr[si+2], 30h sub byte ptr[si+3], 30h sub byte ptr[si+5], 30h sub byte ptr[si+6], 30h

61 ?1 61 4 4 + 89 =**0 1 2 3 4 56 7** 

Movcl,4 Rol byte ptr [si+3],cl Rol byte ptr [si+6],cl Ror word ptr [si+5], cl Ror w o rd ptr [si+2], cl Mov al, [si+3] Add al,  $[si+6]$ DaaMov bh,al Jnc display Moval,1 Call display

Mov al,bh

Int20

Call display

# **Flag Control Instructions**

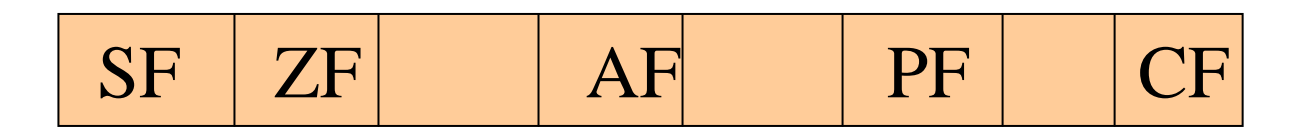

- **LAHF** Load AH from flags (AH) ← (Flags)
- • **SAHF** Store AH into flags (Flags) ← (AH) – Flags affected: SF, ZF, AF, PF, CF

B ulk manipulation of the flags

- •• CLC Clear Carry Flag (CF) ← 0
- •• STC Set Carry Flag (CF) ← 1
- •● CLI Clear Interrupt Flag (IF) ← 0
- •● **STI** Set interrupt flag (IF) ← 1
- •Example (try with debug)

LAHFMOV AX,0000

ADD AX,00

SAHF

– Check the flag changes!

Individual manipulation of the flags

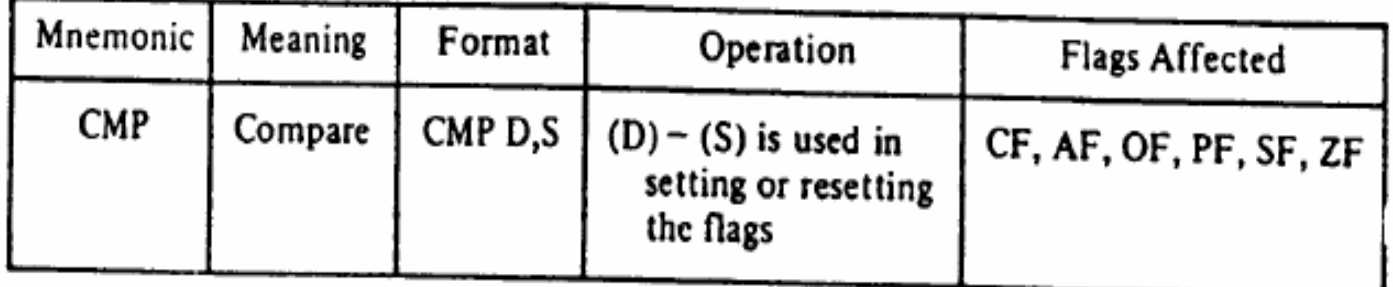

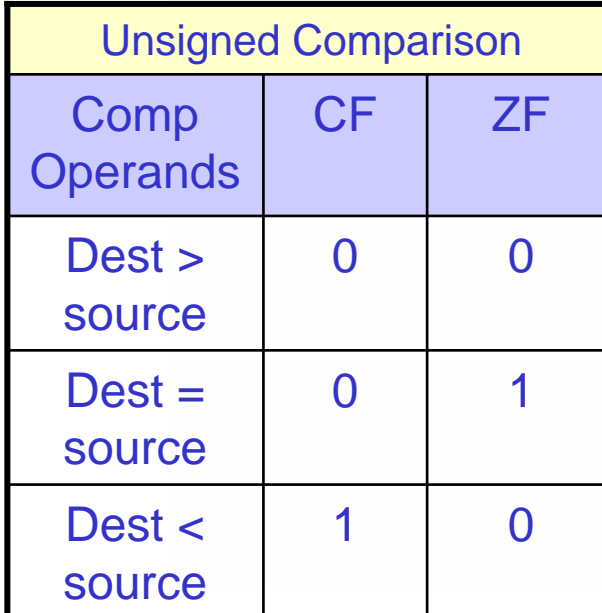

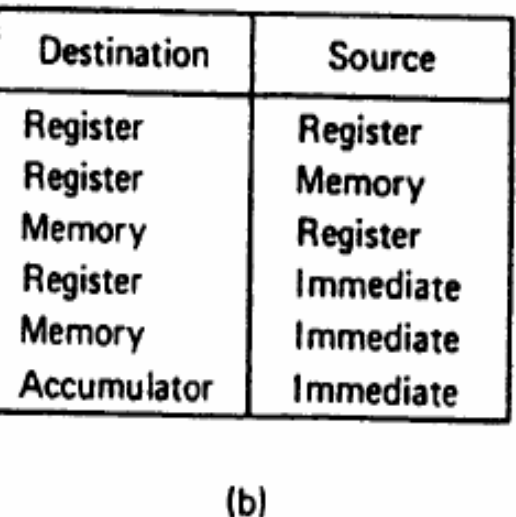

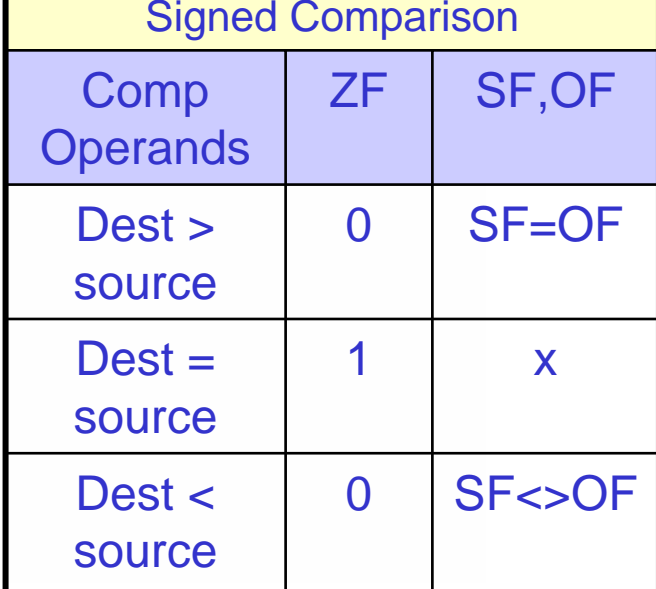

 $(a)$ 

### **Compare Example**

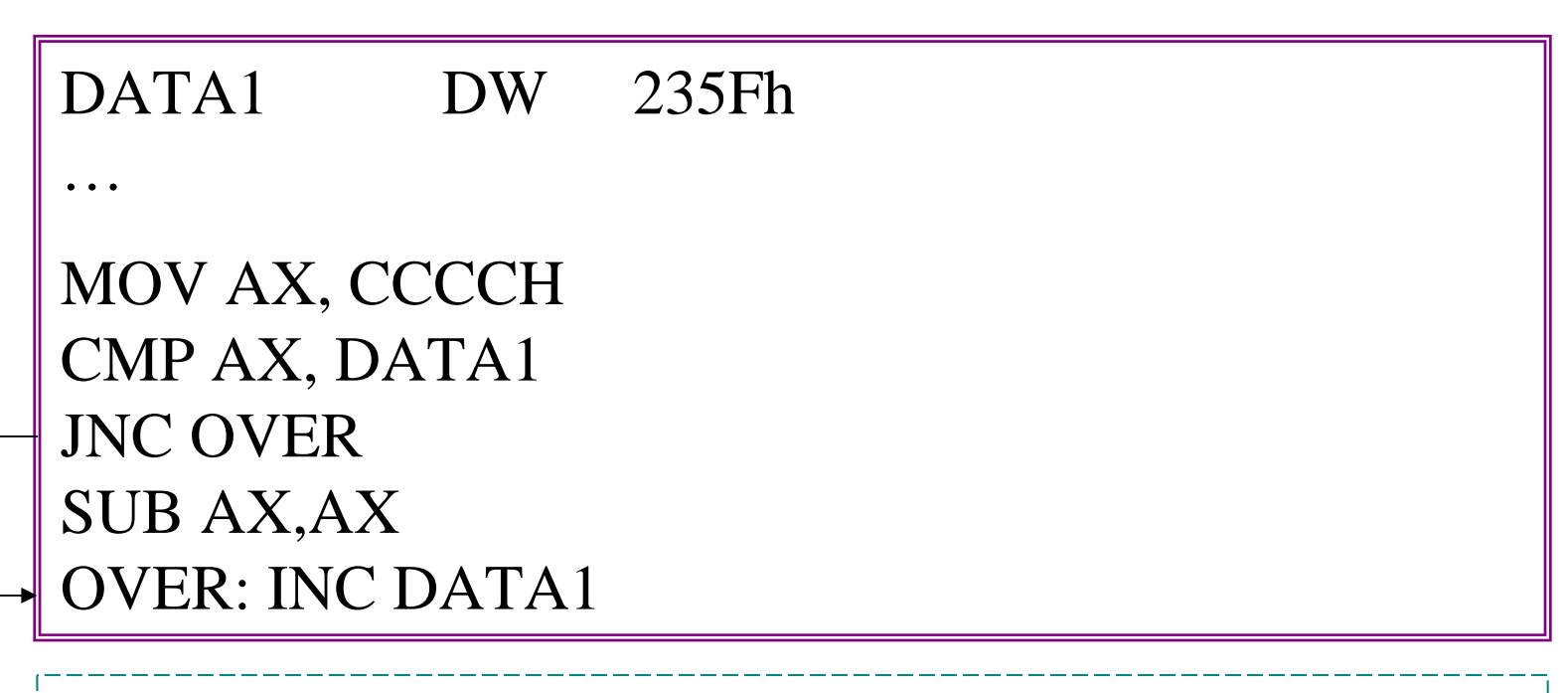

 $\text{CCCC} - 235\text{F} = \text{A}96\text{D} \Rightarrow \text{Z=0}, \text{CF=0} \Rightarrow$  $CCCC > DATA$ 

# **Compare (CMP)**

**For ex**: CMP CL,BL ; CL-BL; no modification on neither operands

Write a program to find the **highest** among 5 grades and write it in **DL** DATA DB 51, 44, 99, 88, 80 ;13h,2ch,63h,58h,50h MOV CX,5 ;set up loop counter MOV BX, OFFSET DATA ;BX points to GRADE data SUB AL, AL industrial and the state of the state of  $\Delta L$ , AL holds highest grade found so far AGAIN: CMP AL, [BX] ;compare next grade to highest JA NEXT ;jump if AL still highest MOV AL, [BX] ;else AL holds new highest NEXT: INC BX ;point to next grade LOOP AGAIN ;continue search MOV DL, AL

## **Jump Instructions**

 $\bullet$ Unconditional vs conditional jump

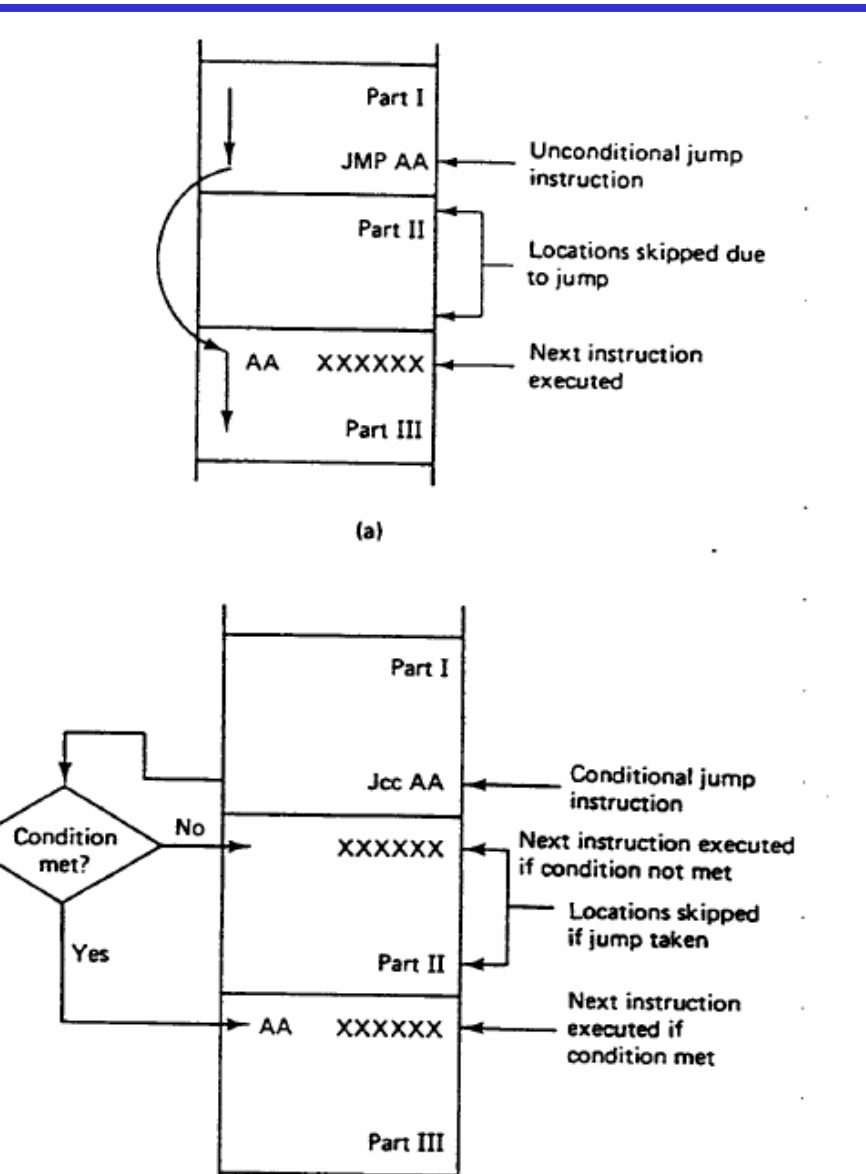

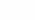

 $(b)$ 

 $\overline{\phantom{a}}$ 

#### **These flags are b ased on general comparison**

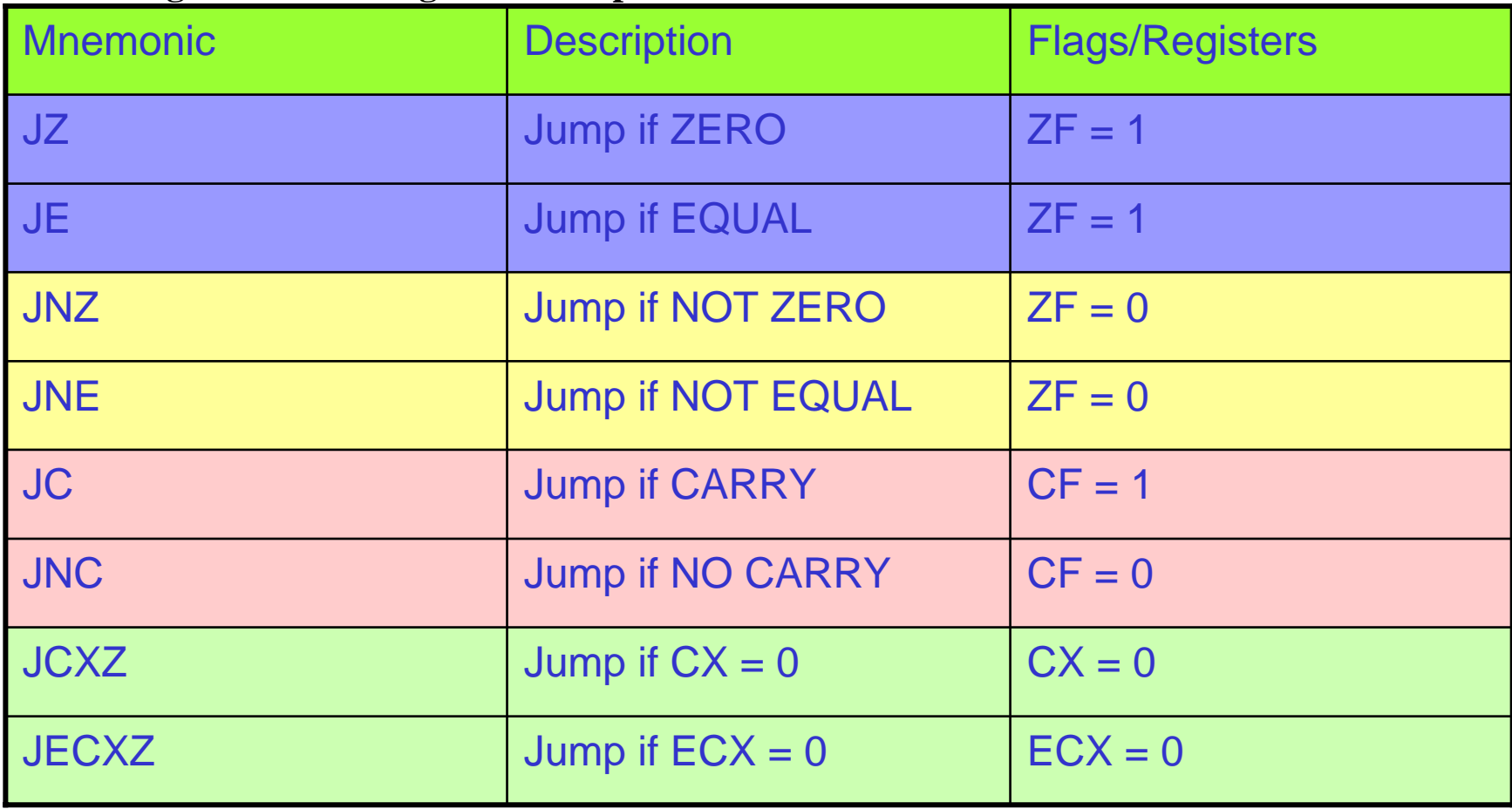

### **Conditonal Jump based on flags**

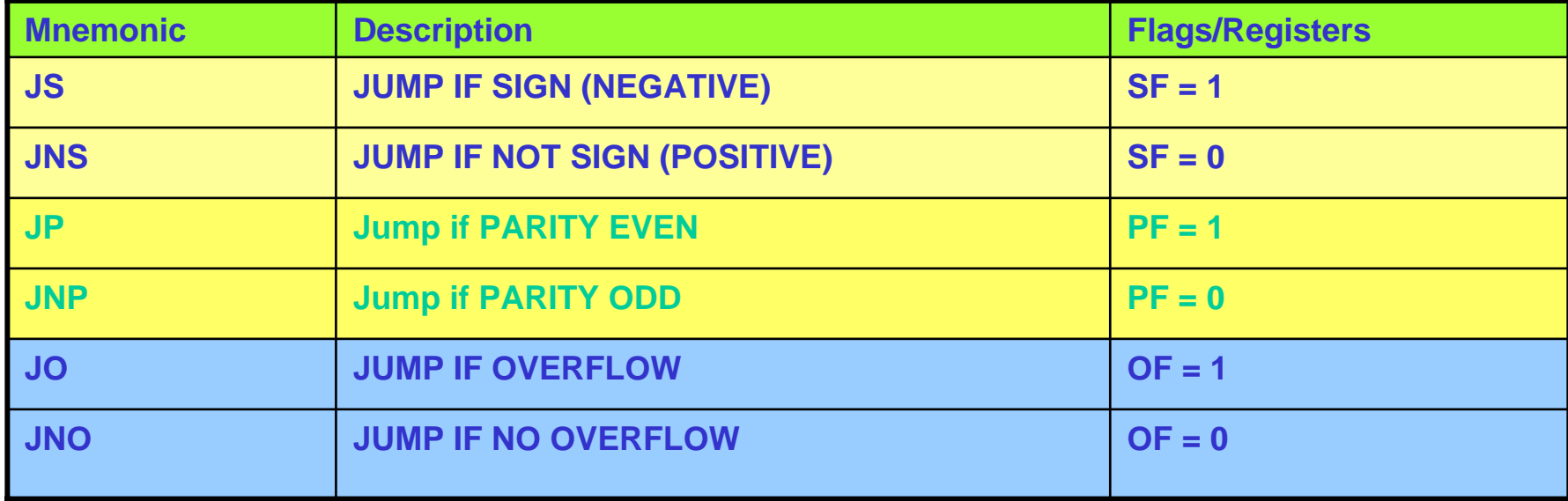

# **Jump Based on Unsigned Comparison**

#### **These flags are b ased on unsigned comparison**

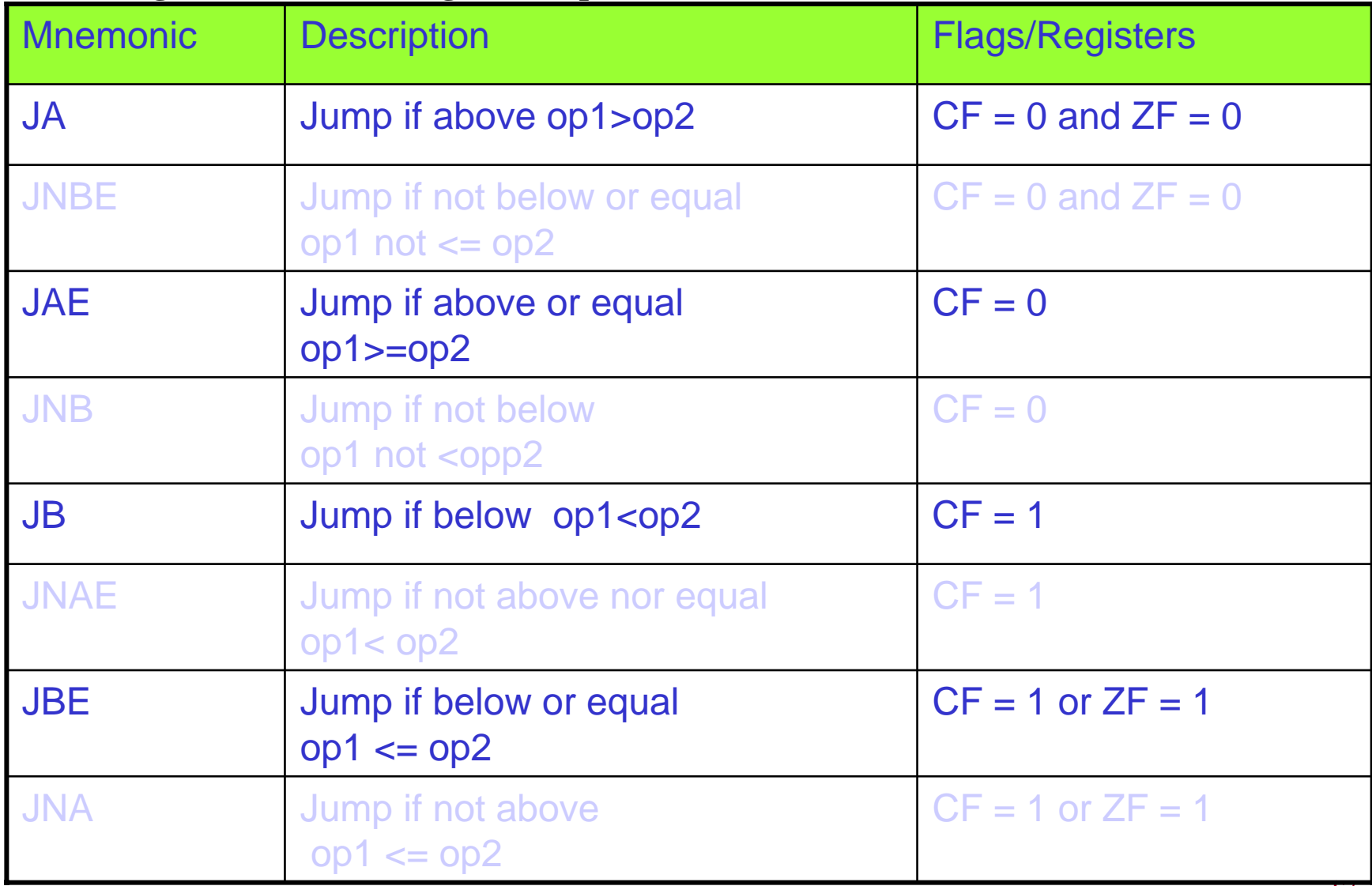

# **Jump Based on Signed Comparison**

#### **These flags are b ased on signed comparison**

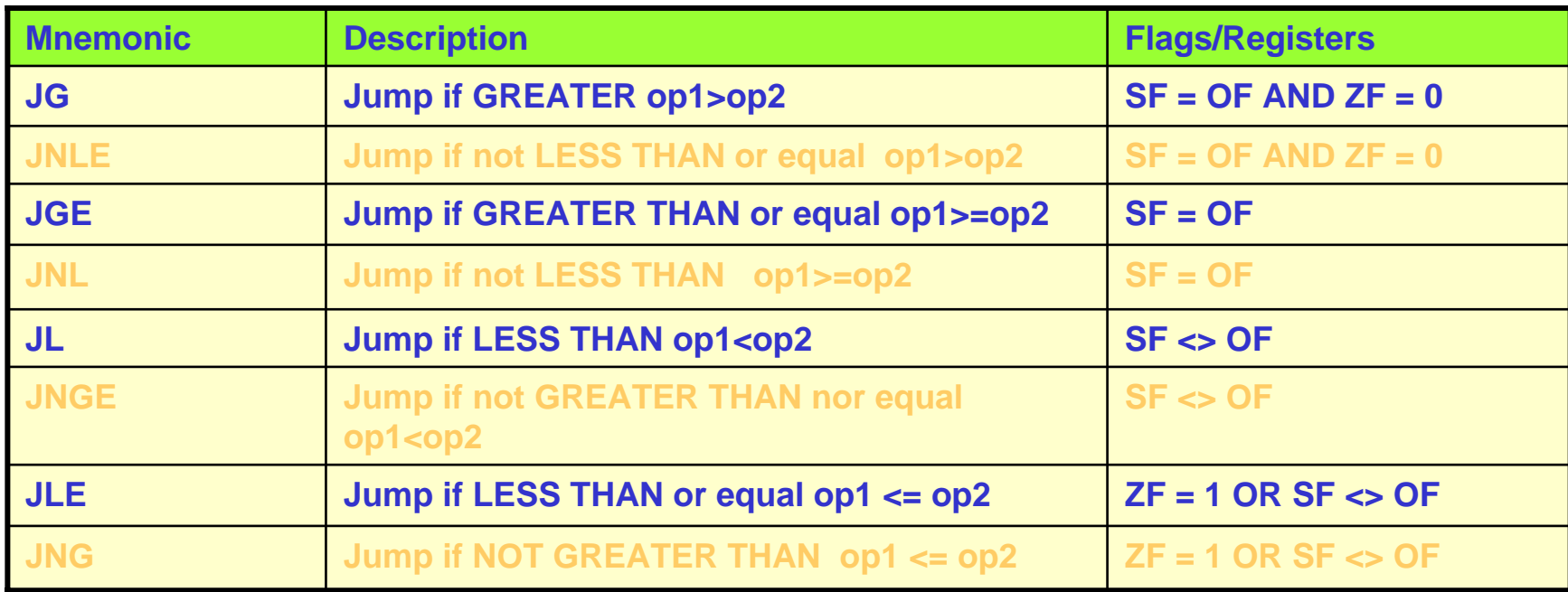

# **Control Transfer Instructions (conditional)**

- It is often necessary to transfer the program execution.
	- Short
		- A special form o f the direct jump: "short jump"
		- **All conditional jumps are short jumps**
		- Used whenever target address is in range +127 or -128 (single byte)
		- Instead of specifying the address a relative offset is used.

•**Conditional Jump is a two byte instruction.**

•**In a jump backward the second byte is the 2's complement of the displacement value.**

•**To calculate the target the second byte is added to the IP of the instruction after the jump.**

**Ex:**

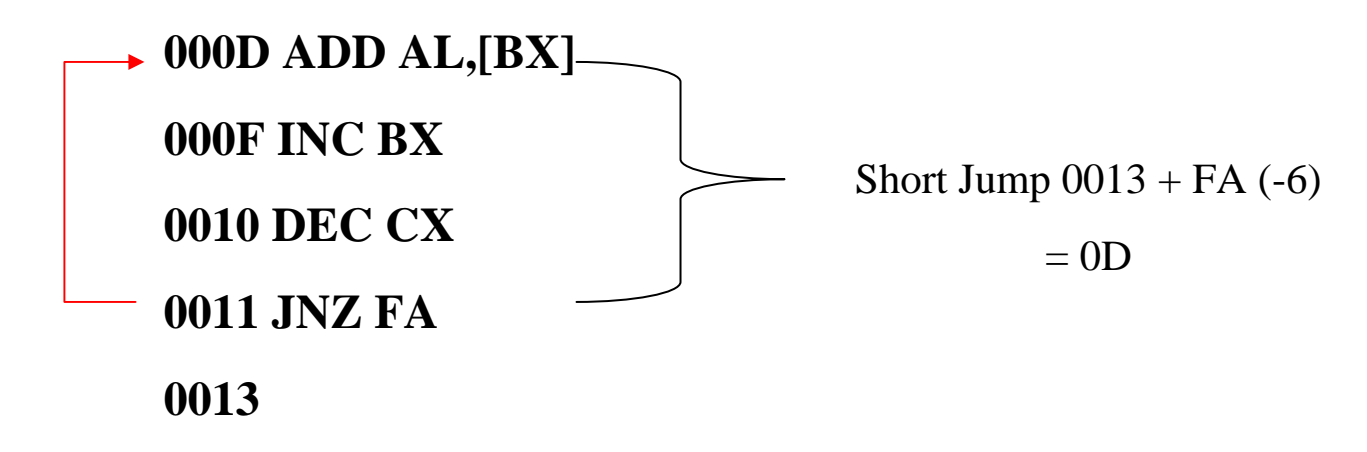

![](_page_20_Figure_0.jpeg)

# **A Simple Example Program finds the sum**

 $\bullet$ Write a program that adds 5 bytes of data and saves the result. The data should be the following numbers: 25,12,15,10,11

![](_page_21_Picture_109.jpeg)

## **Example Output**

![](_page_22_Figure_1.jpeg)

## **Unconditional Jump**

Short Jump: jmp short L1 (8 bit)

Near Jump: jmp near ptr Label If the control is transferred to a memory location within the current code segment (intrasegment), it is NEAR. IP is updated and CS remains the same

 $\triangleright$  The displacement (16 bit) is added to the IP of the instruction following jump instruction. The displacement can be in the range of –32,768 to 32,768.

 $\triangleright$  The target address can be register indirect, or assigned by the label.

**Example 3 Register indirect JMP:** the target address is the contents of two memory locations pointed at by the register.

¾Ex: JMP [SI] will replace the IP with the content s of the memory locations pointed by DS:DI and DS:DI+1 or JMP  $[BP + SI + 1000]$  in SS

Far Jump: If the control is transferred to a memory location out side the current segment. Control is passing outside the current segment both CS and IP have to be updated to the new values. ex: JMP FAR PTR label = EA 00 10 00 20 jmp far ptr L a bel ; this is a jump out of the current segment.

### **Near Jump**

![](_page_24_Picture_21.jpeg)

Jumps to the specified IP with  $+/- 32K$  distance from the next instruction following the jmp instruction

#### **Far Jump**

![](_page_25_Picture_12.jpeg)

Jumps to the specified CS:IP

# **XLAT**

- $\bullet$  Adds the contents of AL to BX and uses the resulting offset to point to an entry in an 8 bit translate table.
- $\bullet$  This table contains values that are substituted for the original value in AL.
- $\bullet$ The byte in the table entry pointed to by BX+AL is moved to AL.
- $\bullet$ XLAT [tablename] ; optional because table is assumed at BX
- $\bullet$ Table db '0123456789ABCDEF'

Mov AL,0A; index value Mov bx,offset table Xlat; AL=41h, or 'A'

#### **Subroutines and Subroutine Handling Functions**

 $\checkmark$ A subroutine is a special segment of a program that can be called for execution from any point in the program

 $\checkmark$  A RET instruction must be included at the end of the subroutine to initiate the returnsequence to the main program environment

Examples. **Call 1234h Call BXCall [BX]**

> Two calls •intrasegment •intersegment

![](_page_27_Figure_5.jpeg)

![](_page_27_Picture_73.jpeg)

Figure 6-20 (a) Subroutine concept. (b) Subroutine call instruction. (c) Allowed operands.

 $\sqrt{T}$ he CALL instruction and the subroutine it calls are in the same segment.

 $\sqrt{S}$ ave the current value of the IP on the stack.

 $\checkmark$  load the subroutine's offset into IP (nextinst + offset)

![](_page_28_Picture_90.jpeg)

# **Calling a FAR proc**

 $\sqrt{T}$ he CALL instruction and the subroutine it calls are in the "Different" segments.

- $\checkmark$  Save the current value of the CS and IP on the stack.
- $\checkmark$  Then load the subroutine's CS and offset into IP.

![](_page_29_Figure_4.jpeg)

### **Example on Far/Near Procedure Calls**

![](_page_30_Picture_53.jpeg)

#### **Nested Procedure Calls**

![](_page_31_Picture_146.jpeg)

Do NOT overlap Procedure Declarations

### **Push and Pop Instructions**

![](_page_32_Figure_1.jpeg)

# **Loop and Loop Handling Instructions**

![](_page_33_Picture_13.jpeg)

Figure 6-28 Loop instructions.

 $\approx 0$ 

![](_page_34_Figure_1.jpeg)

#### **Nested Loops**

![](_page_35_Figure_1.jpeg)

# **INT**

INT operates similar to Call

**\*** Processor first pushes the flags

Trace Flag and Interrupt-enable flags are cleared

Next the processor pushes the current CS register onto the stack

**\***Next the IP register is pushed

Example: What is the sequence of events for INT 08? If it generates a CS:IP of 0100:0200. The flag is 0081H.

![](_page_36_Picture_121.jpeg)

![](_page_36_Picture_122.jpeg)

![](_page_36_Picture_9.jpeg)

- •IRET must be used for special handling of the stack.
- •Must be used at the end of an ISR

![](_page_37_Picture_61.jpeg)

Return address + flags are loaded

80x86 is equipped with special instructions to handle string operations String: A series of data words (or bytes) that reside in consecutive memory locations Operations: move, scan, compare

String Instruction: Byte transfer, SI or DI increment or decrement by 1 Word transfer, SI or DI increment or decrement by 2 DWord transfer, SI or DI increment or decrement by 4

# **String Instructions - D Flag**

The Direction Flag: Selects the <u>auto increment D=0</u> or the <u>auto decrement D=1</u> operation for the DI and SI registers during string operations. D is used only with strings

![](_page_39_Picture_50.jpeg)

CLD  $\rightarrow$  Clears the D flag /  $\,$  STD  $\rightarrow$  Sets the D flag

# **String Instructions**

![](_page_40_Picture_9.jpeg)

![](_page_40_Picture_10.jpeg)

Basic string operations must be repeated in order to process arrays of data; this is done by inserting a repeat prefix.

![](_page_41_Picture_22.jpeg)

Figure 6-36 Prefixes for use with the basic string operations.

### **Example. Find and replace**

```
•Write a program that scans the name "Mr.Gohns"
and replaces the 
  "G"with the letter "J".
  Data1 db 'Mr.Gones','$'
  .code mov es,ds
  cld ;set auto increment bit D=0
  mov di, offset data1
  mov cx,09; number of chars to be scanned
  mov al,'G'; char to be compared against
  repne SCASB; start scan AL =? ES[DI]
  jne Over; if Z=0
  dec di; Z=1
  mov byte ptr[di], 'J'
Over: mov ah,09
  mov dx,offset data1
  int 21h; display the resulting String
                                                Search.exe
```
search.asm

Fill the Video Screen with a value

![](_page_43_Picture_2.jpeg)

```
CLDMOV AX,0B800H
MOV ES,AX
MOV DI,0
MOV CX,2000H
MOV AL,20h
REP STOSW
```
# **Example. Display the ROM BIOS Date**

- $\bullet$ Write an 8086 program that searches the BIOS ROM for its creation date and displays that date on the monitor.
- $\bullet$ If a date cannot be found display the message "date not found"
- $\bullet$ Typically the BIOS ROM date is stored in the form xx/xx/xx beginning at system address F000:FFF5
- $\bullet$ Each character is in ASCII form and the entire string is terminated with the null character (00)
- $\bullet$ Add a '\$' character to the end of the string and make it ready for DOS function 09, INT 21

![](_page_44_Picture_6.jpeg)